# **MULTIMEDIALER MIKROSKOPIERKURS PERIPHERES BLUT**

## **ZENTRALLABOR DES WILHELMINENSPITALS 18.4.‐20.4.2012**

- **Computerunterstütztes Mikroskopieren mit verschiedenen Hilfestufen**
- **Vertiefung des Gelernten durch Multiple Choice Selbstevaluation**
- **Anonymes Saal‐Voting: Hat die Mehrheit immer recht?**

### **Liebe Mikroskopierende!**

Der Mikroskopierkurs Peripheres Blut am Zentral‐ labor des Wilhelminenspitals knüpft an die langjährige Tradition der Hämatologiekurse unserer Abteilung an: Wie im praktischen Labor‐ Alltag klären wir Auffälligkeiten des maschinellen Blutbildes am Mikroskop ab.

Zusätzlich geht der Kurs aber völlig neue Wege, um Ihnen mit modernen Methoden Wissen zu ver‐ mitteln. An jedem Mikroskopierplatz ist ein Computer vorhanden. Dieser wird für folgende, Ihr Lernen erleichternde Aufgaben eingesetzt:

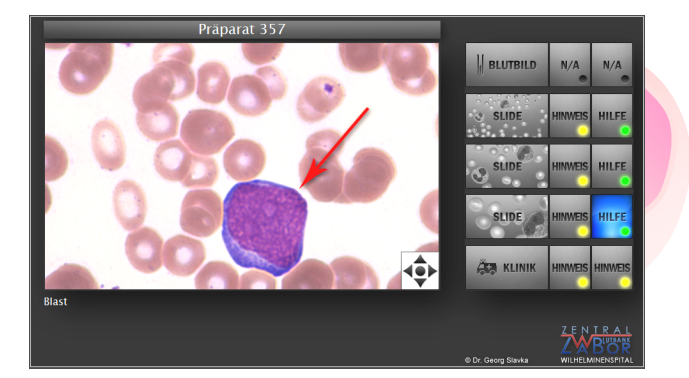

#### • **Computer‐Tipps beim Mikroskopieren**

Während Sie unsere Präparate im Mikroskop ansehen, können Sie am Computer nicht nur Informationen über den Fall abrufen (wie z.B. Blutbild, Klinik), Sie können sich auch Hinweise geben lassen, was an dem Präparat zu beachten wäre. Diese Tipps können Pfeile auf eine dargestellte Zelle, Hinweise, worauf Sie achten sollten, oder auch andere hilfreiche Zusatzinfor‐ mationen sein. Die Tipps gibt es in 2 Hilfestufen, wodurch Sie schrittweise an das Präparat herangeführt werden.

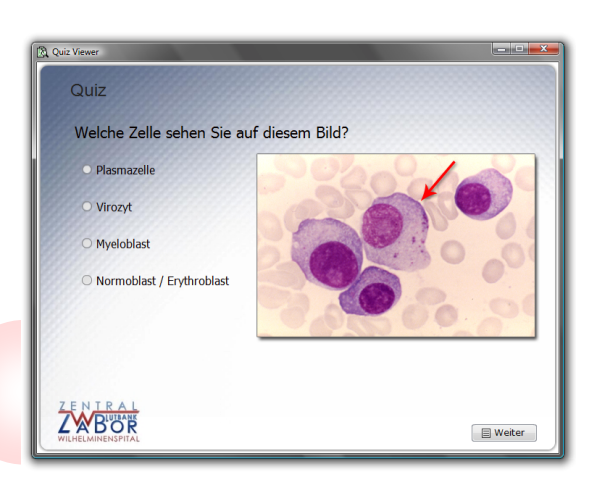

#### • **Multiple Choice‐Test**

Am Ende jeder Einheit haben Sie die Möglichkeit eine Selbstevaluation mit einem Multiple Choice Test durchzuführen. Die Beantwortung von Fragen und die Interpretation mikroskopischer Bilder werden helfen, das gerade erworbene Wissen zu vertiefen.

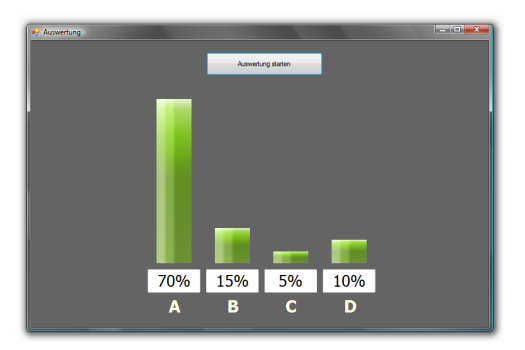

#### • **Saal‐Voting**

Jeweils am Ende des Tages werden wir Ihnen einige Bilder an die Wand projizieren. Mittels eines elektronischen Voting‐Systems können Sie dann anonym Ihre Meinung dazu abgeben. Ob die Mehrheit jeweils richtig liegt, werden uns die Ergebnissäulen zeigen.

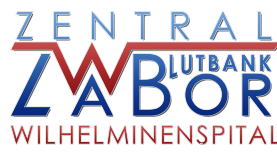

#### **Leichter Einstieg am Basics‐Vormittag**

In unseren Kursen gab es oft ein Nebeneinander von TeilnehmerInnen, die schon längere Mikroskopiererfahrung haben, und solchen, die z.B. die Definition eines Stabkernigen, die Monozyten/Lymphozyten Unterscheidung oder den Begriff MCV und RDW ganz gerne noch einmal wiederholt hätten, bevor sie in die Präparate ein‐ steigen. Speziell für die letztere Gruppe haben wir am ersten Tag den Basics‐Vormittag eingeführt. Hier werden die notwendigen Grundlagen des normalen maschinellen und mikroskopischen Dif‐ ferenzialblutbildes dargestellt. Sollten Sie die Basics langweilen, dann können Sie auch erst am Nachmittag des ersten Tages einsteigen.

**Wie Sie sehen, bietet der Kurs viele Neuerungen, die ein gemeinsames Ziel haben: Ihnen mit modernen Methoden, angepasst an Ihre indi‐ viduellen Kenntnisse, entspannt Wissen zu ver‐ mitteln.** 

Für den Kurs sind 23 DFP‐Punkte für das Fach Med. u. Chem. Labordiagnostik anrechenbar.

### **Kursprogramm**

#### **Mittwoch, 18.4.2012**

10:00 Basics 12:00 Mittagspause 13:00 Hintergrund, Zellinteraktionen 14:00 Anämien 17:30 Saal‐Voting

#### **Donnerstag, 19.4.2012**

8:30 Neutrophilie 10:30 Monozytosen 11:30 Normoblasten 12:10 Mittagspause 13:00 Zytopenien 14:30 Blasten 17:30 Saal‐Voting 19:00 Kursabendessen

#### **Freitag, 20.4.2012**

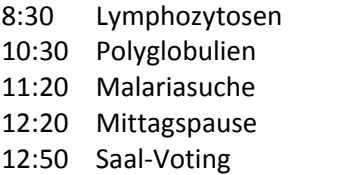

**Ort:** Wilhelminenspital, Zentrallabor, Pav. 27, 1. St., Montleartstr. 37 1160 Wien

#### **Vortragende:**

Prim.Univ.‐Doz.Dr.Wolfgang Hübl OA Dr. Ruth Jilch Ass. Dr. Georg Slavka Univ.‐Prof.Dr. Martin Willheim

Dieser Hämatologiekurs wurde möglich durch die Unterstützung folgender Firmen:

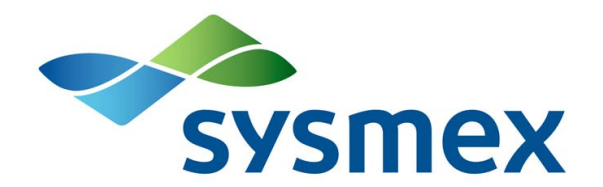

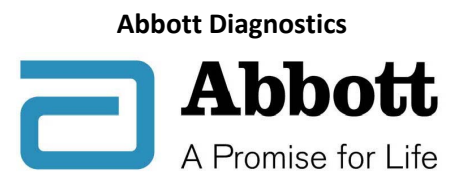

#### **Instrumentation Laboratory**

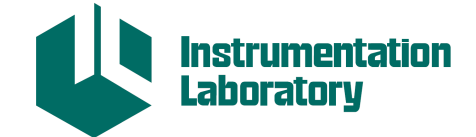

#### **Siemens Healthcare Diagnostics**

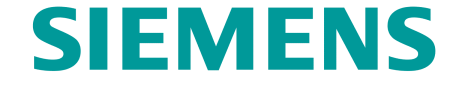

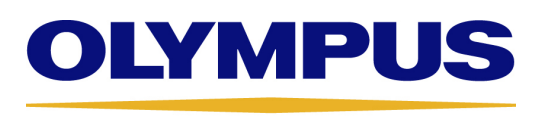

# **\_\_\_\_\_\_\_\_\_\_\_\_\_\_\_\_\_\_\_\_\_\_\_\_\_\_\_\_\_\_\_\_\_\_\_\_\_\_**

Anmeldungen mit beiliegendem Formular. Anfragen an office@multimedkurse.at